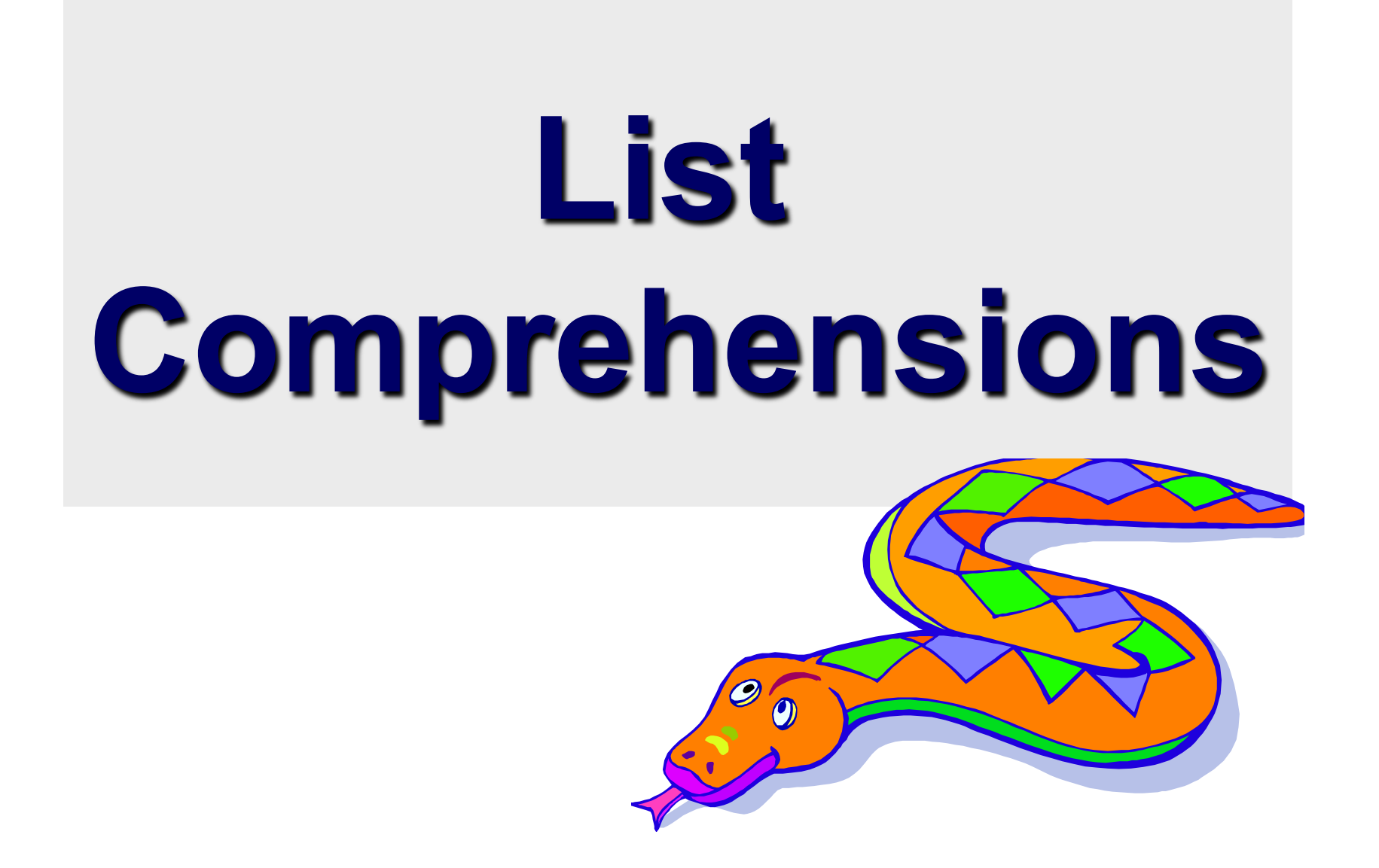

## **Python**'**s higher-order functions**

• Python supports higher-order functions that operate on lists similar to Scheme' s

```
>>> def square(x): 
         return x*x 
>>> def even(x): 
        return 0 == x < 2>>> map(square, range(10,20)) 
[100, 121, 144, 169, 196, 225, 256, 289, 324, 361] 
>>> filter(even, range(10,20)) 
[10, 12, 14, 16, 18] 
>>> map(square, filter(even, range(10,20))) 
[100, 144, 196, 256, 324]
```
• But many Python programmers prefer to use list comprehensions, instead

- A *list comprehension* is a programming language construct for creating a list based on existing lists
	- Haskell, Erlang, Scala and Python have them
- Why "comprehension"? The term is borrowed from math' s *set comprehension* notation for defining sets in terms of other sets
- A powerful and popular feature in Python
	- Generate a new list by applying a function to every member of an original list
- Python's notation: **[ expression for name in list ]**

•The syntax of a *list comprehension* is somewhat tricky

 $\left[ x - 10$  for x in grades if  $x > 0$ 

- •Syntax suggests that of a *for*-loop, an *in* operation, or an *if* statement
- •All three of these keywords ('*for*' , '*in*' , and '*if*') are also used in the syntax of forms of list comprehensions

 $\gg$  1i = [3, 6, 2, 7] >>> [elem\*2 for elem in li]  $[6, 12, 4, 14]$ 

Note: Non-standard colors on next few slides clarify the list comprehension syntax.

[ expression for name in list ]

- Where *expression* is some calculation or operation acting upon the variable name.
- For each member of the list, the list comprehension
	- 1. sets name equal to that member,
	- 2. calculates a new value using expression,
- It then collects these new values into a list which is the return value of the list comprehension.

- If list contains elements of different types, then expression must operate correctly on the types of all of list members.
- If the elements of list are other containers, then name can consist of a container of names matching the type and "shape" of the list members.

>>> li = [('a', 1), ('b', 2), ('c', 7)] >>>  $[n * 3 for (x, n) in li]$ [3, 6, 21]

• Containers are objects that contain references to other objects (e.g., lists, types, dictionaries) **[ expression for name in list ]** 

#### •expression can also contain user-defined functions.

```
>>> def subtract(a, b): 
      return a – b 
>>> oplist = [(6, 3), (1, 7), (5, 5)]>>> [subtract(y, x) for (x, y) in oplist]
[-3, 6, 0]
```
**[ expression for name in list ]** 

## **Syntactic sugar**

List comprehensions can be viewed as syntactic sugar for a typical higher-order functions

[ expression for name in list ] map( lambda name: expression, list )

[  $2^{\star}$ x+1 for **x** in [10, 20, 30] ] map(lambda <u>x: 2\*x+1</u>, [10, 20, 30])

## **Filtered List Comprehension**

- Filter determines whether expression is performed on each member of the list.
- For each element of <u>list</u>, checks if it satisfies the filter condition.
- If the filter condition returns *False*, that element is omitted from the list before the list comprehension is evaluated.

**[ expression for name in list if filter]** 

#### **Filtered List Comprehension**

- $\Rightarrow$   $>$   $1i = [3, 6, 2, 7, 1, 9]$ >>> [elem\*2 for elem in li if elem > 4] [12, 14, 18]
- Only 6, 7, and 9 satisfy the filter condition
- So, only 12, 14, and 18 are produce.

## **More syntactic sugar**

Including an if clause begins to show the benefits of the sweetened form

[ expression for name in list if filt ] map( lambda name . expression, filter(filt, list) )

 $[2^*x+1$  for **x** in [10, 20, 30] if  $x > 0$  ] map(lambda  $x: 2^x x+1$ , filter( lambda x:  $x > 0$ , [10, 20, 30])

## **Nested List Comprehensions**

• Since list comprehensions take a list as input and produce a list as output, they are easily nested

>>> li = [3, 2, 4, 1] >>> [elem\*2 for elem in [item+1 for item in li] ] [8, 6, 10, 4]

- The inner comprehension produces: [4, 3, 5, 2]
- So, the outer one produces: [8, 6, 10, 4]

#### **Syntactic sugar**

[ <u>e1</u> for <u>n1</u> in [ <u>e1</u> for <u>n1</u> list ] ] map( lambda n1: e1, map( lambda n2: e2, list ) )

 $[2*x+1$  for x in  $[y*y]$  for y in [10, 20, 30]] map( lambda  $x: 2^x x+1$ , map( lambda y: y\*y, [10, 20, 30] ))